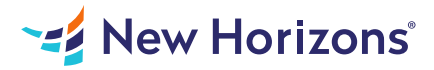

# 55215 SharePoint Online Power User

### Summary

Length: 32 hours Level: Experienced

This course delivers the complete site owner story from start to finish in an engaging and practical way to ensure you have the confidence to plan and create new sites or manage your existing sites in SharePoint Online. This course may earn a Credly Badge.

## Learning Objectives

Upon successful completion of this course, students will:

- Understand the benefits of using SharePoint in real world scenarios
- Create new SharePoint sites to store business information
- Create pages to share news and documents
- Customize the structure of a site to meet specific business requirements
- Create and mange view, columns and apps
- Manage the security of a site
- Use social tools to communicate with groups of people or the entire organization
- Use search to find business information including people to documents

## Course Outline

#### 1. An Introduction to SharePoint Online

Introducing Office 365 and SharePoint Getting started with Office 365 The cloud revolution Login to Office 365 What is Office 365 Using the app launcher What is SharePoint Office 365 settings Introducing Office 365 Groups Delve Ownership and Access **OneDrive** Lab 1- Introduction to SharePoint Online

#### 2. Creating Sites

Planning your sites Create new sub-sites The Office 365 tenant Site templates Web addresses Apply a them Site collections Building your navigation Create a new site Delete sub-sites Team site navigation User interface- classic vs modern Site contents- classic vs modern

Where does classic come from? Lab 1- Creating Sites

### 3. Creating and Managing Web Pages

The types of pages found in SharePoint Classic SharePoint pages Modern SharePoint pages How to use classic team site pages Create news and site pages Review features of publishing sites Web parts Save, publish, share and delete pages Communication sites Lab 1- Create and Manage Web Pages

#### 4. Working with Apps

An introduction to apps Co-authoring Marketplace apps Check In - Out Adding apps to a site Edit and view file properties Create and manage columns Quick edit view Public and personal views File commands Managing app settings Copy link and Share Content approval Folders Major and minor versioning The recycle bin Document sets Alerts Working with files in a library OneDrive sync Create, upload and edit files Working with classic lists Lab 1- Working with Apps

#### 5. Building processes with Flow and PowerApps

What are business processes? Design and publish a Flow Classic tools for designing processes Getting started with PowerApps in SharePoint Design and test a classic workflow Enhance data capture with PowerApps Getting started with Flow in SharePoint Test a Flow and PowerApps enriched list Lab 1- Building processes with flow and powerapps

#### 6. Customising Security

Office 365 Group access Share a file Updating Office 365 Group security Remove a user Managing access to SharePoint

Customizing SharePoint security New sites private vs public Create permission levels and groups Setup access requests Security inheritance Share a site Security best practices Lab 1- Customizing Security

## 7. Working with Search

Delve Search tips An introduction to SharePoint search Accessing classic search Search in folders, libraries and sites Promoted results Search results Lab 1- Customizing Security

## 8. Enterprise Content Management

Managed metadata service Information management policies An introduction to content types The records center Create and manage content type In-place records management Deploy content types The content organizer Using content types in apps Durable links The content type hub Lab 1- Social

## 9. Working with Search

Searching in SharePoint Online Refinements Search Criteria People Search How Search Works Promoted Results Search Web Parts How Can Search be Customized? Lab 1- Working with Search

## Audience

This course is intended for SharePoint users who wish to make full use of SharePoint Online. Experience with SharePoint at the end-user level is required.

## Prerequisites

There are no prerequisites for this course.